## **QGIS Application - Bug report #1093 Measurement of distance and area "whites out" rectangular regions**

*2008-05-17 10:42 AM - Kenton Williams -*

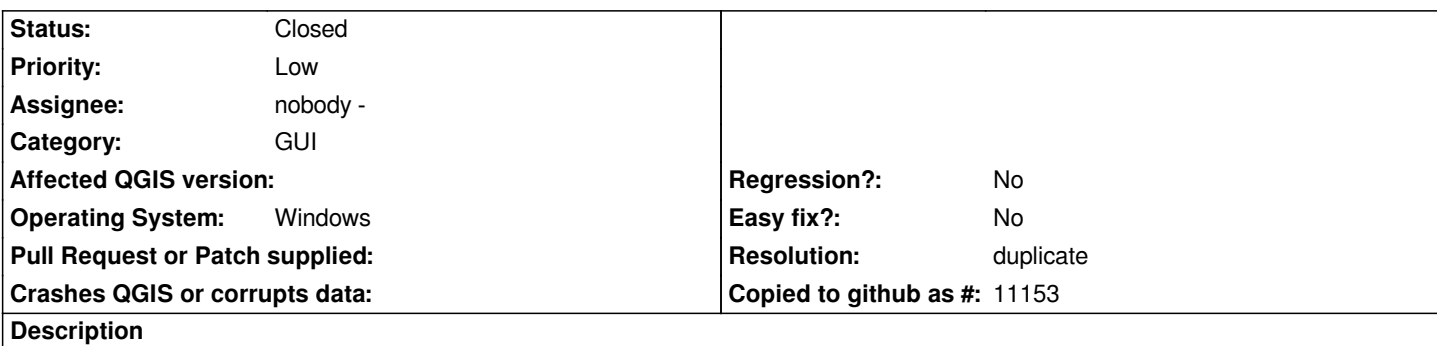

*When measuring distance or area on the Windows XP version of QGIS 0.10.0, the rectangular extent of the area covered by the measurment graphics, whether area or line, are whited out, making it impossible to see what you're attempting to click on.*

*See attached screen capture from measuring an area.*

## **History**

## **#1 - 2008-05-17 10:47 AM - Kenton Williams -**

*This appears to be a problem when the project coordinate system is set incorrectly. When manually setting all of the layers' projections, then zooming to full extent, the measurement tools appear to operate correctly.*

## **#2 - 2008-05-18 09:12 AM - Jürgen Fischer**

*- Resolution set to duplicate*

*- Status changed from Open to Closed*

*duplicate of #1016*

*area-coverup.png 137 KB 2008-05-17 Kenton Williams -*